## A (Unified) Syntax for Structural Equation Modeling

Manuel J. A. Eugster and Armin Monecke

Institut für Statistik Ludwig-Maximiliams-Universität München

Psychoco 2012, Universität Innsbruck, 2012

# A (Unified) Syntax for Structural Equation Modeling

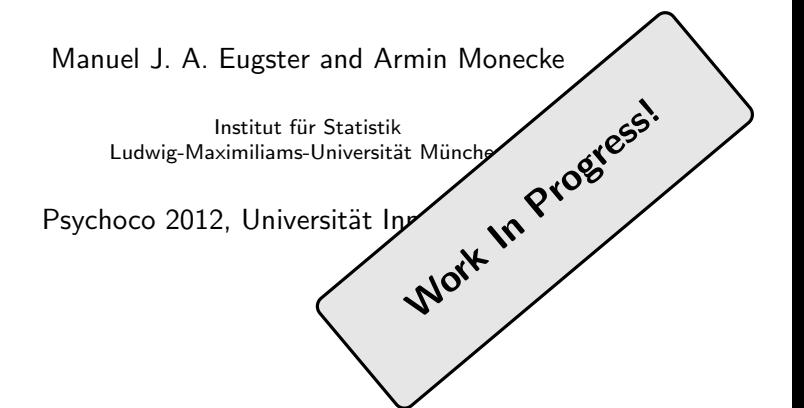

- Extensible domain specific language for the specification of structural equation models based on R formula objects.
- Decoupling of the model specification (equal for all packages) from the model representation (partly similar for all packages) and model fitting (specific for each package).
- Using "computing on the language" to satisfy statistical theory, i.e., the confirmatory character of structural equation models.

#### The 'lavaan model syntax'

- at the heart of the lavaan package is the 'model syntax': a formula-based description of the model to be estimated
- a distinction is made between four different formula types: 1) regression formulas, 2) latent variable definitions, 3) (co)variances, and 4) intercepts

#### **1. regression formulas**

• in the R environment, a regression formula has the following form:

 $y \sim x1 + x2 + x3 + x4$ 

- in lavaan, a typical model is simply a set (or system) of regression formulas, where some variables (starting with an 'f' below) may be latent.
- for example:

**y1 + y2 ~ f1 + f2 + x1 + x2 f1 ~ f2 + f3 f2 ~ f3 + x1 + x2**

Yves Rosseel lavaan: an R package for structural equation modeling and more 24 / 42

(\*) See "lavaan: an R package for structural equation modeling and more" by Yves Rosseel, Psychoco 2011.

#### The 'lavaan model syntax'

- at the heart of the lavaan package is the 'model syntax': a formula-based description of the model to be estimated
- a distinction is made between four different formula types: 1) regression formulas, 2) latent variable definitions, 3) (co)variances, and 4) intercepts

#### **1. regression formulas**

 $\cdot$  in the R environment, a regression

 $y \approx x1 + x2 + x3 + x4$ 

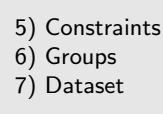

- in lavaan, a typical model is simply a set (or system) of regression formulas, where some variables (starting with an 'f' below) may be latent.
- for example:

**y1 + y2 ~ f1 + f2 + x1 + x2 f1 ~ f2 + f3 f2 ~ f3 + x1 + x2**

Yves Rosseel lavaan: an R package for structural equation modeling and more 24 / 42

(\*) See "lavaan: an R package for structural equation modeling and more" by Yves Rosseel, Psychoco 2011.

## Model formulas: y ~ f1 + x1 + x2

```
## Structural models:
regression(y - f1 + x1 + x2)
```

```
## Structural models:
regression(y - f1 + x1 + x2)
```
Structural equation model specification type lhs rhs lhsparam rhsparam group 1 regression y f1 y f1 <NA> 2 regression y x1 y x1 <NA> 3 regression y x2 y x2 <NA>

```
## Structural models:
regression(y ~
f1 + x1 + x2) +
## Measurement models:
latent(f1 ~
y1 + y2 + y3)
```
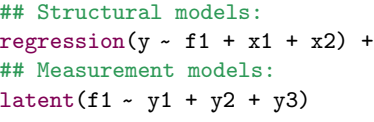

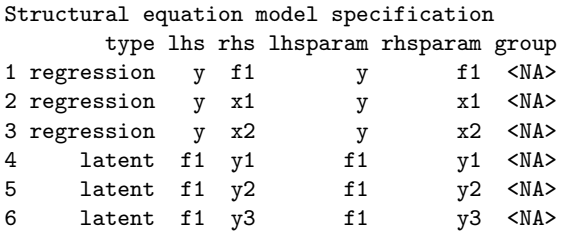

```
## Structural models:
regression(y ~
f1 + x1 + x2) +
## Measurement models:
latent(f1 ~
y1 + y2 + y3) +
## Covariances and intercepts:
covariance(y1 ~
y2) + intercept(y1 ~
1)
```

```
## Structural models:
regression(y ~
f1 + x1 + x2) +
## Measurement models:
latent(f1 ~
y1 + y2 + y3) +
## Covariances and intercepts:
covariance(y1 ~
y2) + intercept(y1 ~
1)
```
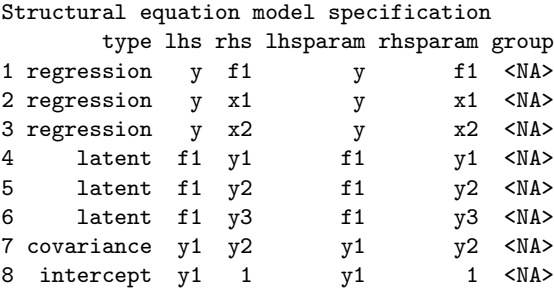

The power of R model formulas!

```
## Interactions:
regression(y ~
f1 + x1*x2)
```
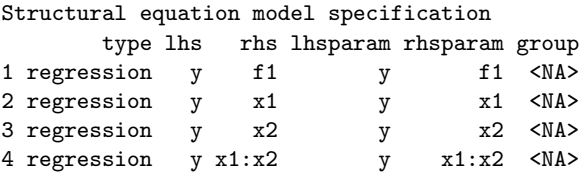

```
## Arithmetic expressions:
regression(y ~
f1 + x1 + I(3.1415 * x2))
Structural equation model specification
     type lhs rhs lhsparam rhsparam group
1 regression y f1 y f1 <NA>
2 regression y x1 y x1 <NA>
3 regression y I(3.1415 * x2) y I(3.1415 * x2) <NA>
```

```
## Arithmetic expressions:
regression(y ~
f1 + x1 + I(3.1415 * x2))
Structural equation model specification
     type lhs rhs lhsparam rhsparam group
1 regression y f1 y f1 <NA>
2 regression y x1 y x1 < NA3 regression y I(3.1415 * x2) y I(3.1415 * x2) <NA>
```

```
## Parameter labels:
regression(y - f1 + x1 + I(3.1415 * x2),param = c("I(3.1415 * x2)" = "pix2")
```
Structural equation model specification type lhs **rhs** lhsparam rhsparam group 1 regression y f1 y f1 <NA> 2 regression y  $x1$  y  $x1 \leq N$ A> 3 regression  $y I(3.1415 * x2)$  y  $pix2 *NA*$ 

```
## Groups:
\texttt{regression}(y \text{~ f1 + x1) + latent(f1 \text{~ y1 + y2 | g1})}
```
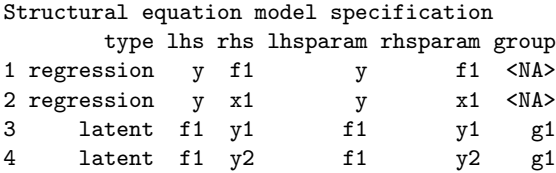

```
## Groups:
\texttt{regression}(y \text{~ f1 + x1) + latent(f1 \text{~ y1 + y2 | g1})}
```
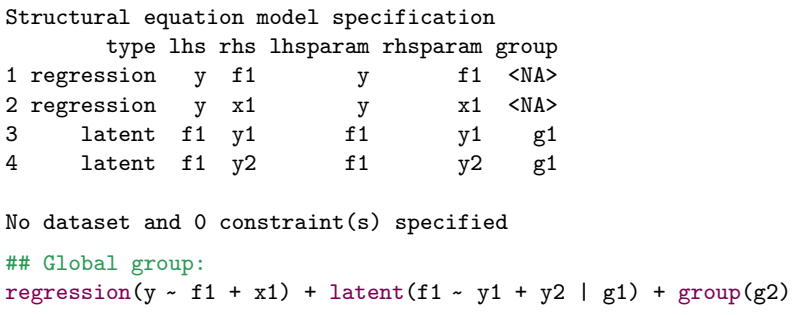

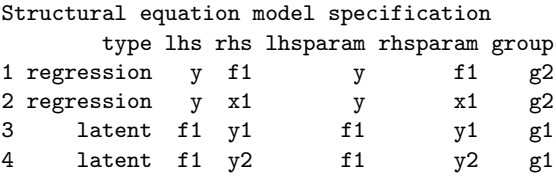

Data for models.

```
## Model specification:
regression(y ~
f1 + x1) +
latent(f1 ~
y1 + y2)
```
Structural equation model specification type lhs rhs lhsparam rhsparam group 1 regression y f1 y f1 <NA> 2 regression y x1 y x1 <NA> 3 latent f1 y1 f1 y1 <NA> 4 latent f1 y2 f1 y2 <NA>

```
## Model specification:
regression(y ~
f1 + x1) +
latent(f1 ~
y1 + y2) +
## Dataset:
dataset(dat)
```
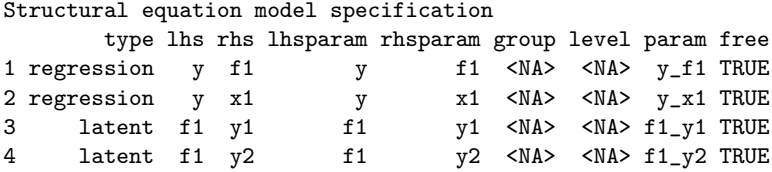

```
## Model specification:
regression(y ~
f1 + x1 | g1) +
latent(f1 ~
y1 + y2) +
## Dataset:
dataset(dat)
```
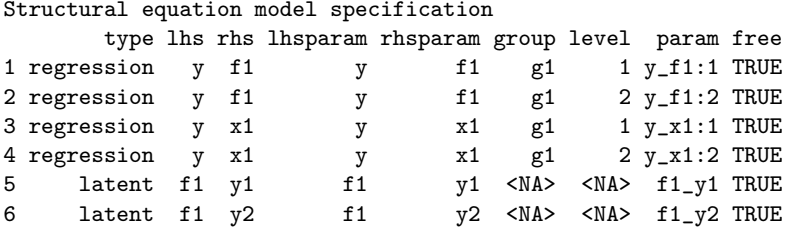

```
## Model specification:
regression(y ~
f1 + x1 | g1) +
latent(f1 ~
y1 + y2) +
## Dataset:
dataset(dat) +
## Constraints:
constraint(f1_y1 == 10)
```
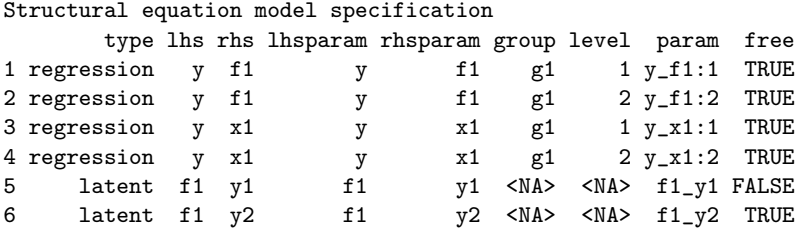

```
## Model specification:
regression(y ~
f1 + x1 | g1) +
latent(f1 ~
y1 + y2) +
## Dataset:
dataset(dat) +
## Constraints:
constraint(f1_y1 == 10) +constraint(y_f1:2 == y_f1:1)
```
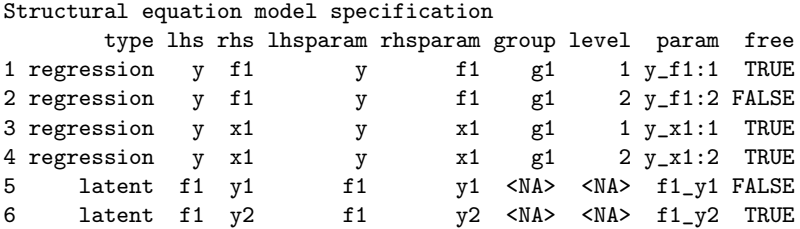

Model checking.

```
## Measurement model
m <- latent(visual ~
x1 + x2 + x3) +
     latent(textual ~
x4 + x5 + x6) +
     \text{latent(speed} \sim x7 + x8 + x9)m <- m + dataset(HolzingerSwineford1939)
## MV variances:
m <- m + covariance(x1 ~
x1) + covariance(x2 ~
x2) +
         covariance(x3 - x3) + covariance(x4 - x4) +covariance(x5 - x5) + covariance(x6 - x6) +covariance(x7 - x7) + covariance(x8 - x8) +covariance(x9 ~
x9)
## LV variances:
m <- m + covariance(visual ~
visual) +
         covariance(textual ~
textual) +
         covariance(speed ~
speed)
## LV covariance:
m <- m + covariance(visual ~
textual) +
         covariance(visual ~
speed) +
         covariance(textual ~
speed)
## Constraints:
m \leftarrow m + constraint (visual_x1 == 1) +
         constraint(textual x4 == 1) +
         constant(speed_x7 == 1)
```

```
## Model specification summary:
summary(m)
Structural equation model specification
 lational (formula = visual " x1 + x2 + x3)latent(formula = textual x_4 + x_5 + x_6)
 latent(formula = speed \tilde{x}7 + x8 + x9)...
Variables: Latent Manifest
       12 3 9
 Latent:
     visual, textual, speed
 Manifest:
     x1, x2, x3, x4, x5, x6, x7, x8, x9
Parameters: Free Fixed Restricted
        24 21 3 0
 Free:
     visual_x2, visual_x3, textual_x5, textual_x6, speed_x8,
     speed_x9, x1_x1, x2_x2, x3_x3, x4_x4, x5_x5, x6_x6, x7_x7,
     x8_x8, x9_x9, visual_visual, textual_textual, speed_speed,
     visual_textual, visual_speed, textual_speed
                                                             20 / 28
```
...

Fixed:

```
visual_x1, textual_x4, speed_x7
Restricted:
```
Constraints: Active Inactive 3 3 0 Active: visual  $x1 == 1$ textual  $x4 == 1$  $speed_x7 == 1$ Inactive:

Data: 301 obs. of 9 variables, 0 grouping variables Variable Level Group Mean Median SD Kurtosis Skewness N NAs x1 NA NA 4.9 5.0 1.2 0.31 -0.25 301 0 x2 NA NA 6.1 6.0.1.2 0.33 0.47.301 0 ...

Degrees of freedom: 24

#### ## Model specification plot (via qgraph): plot(m)

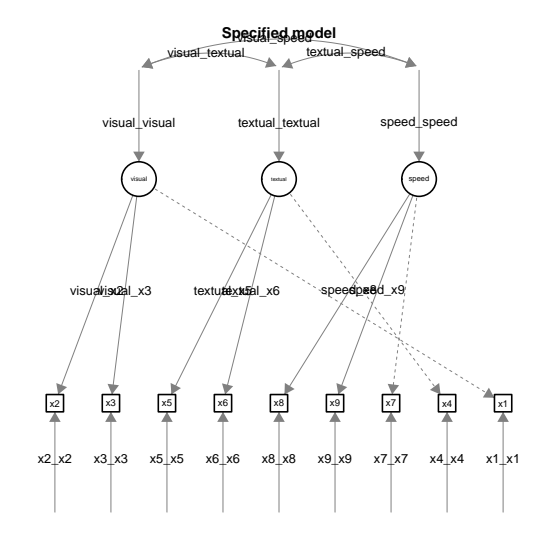

## Model fitting: our initial design idea ...

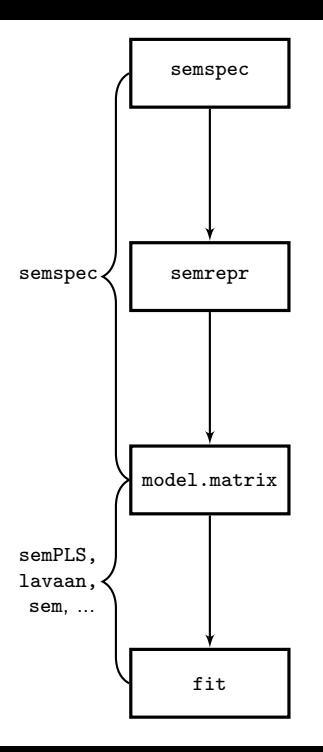

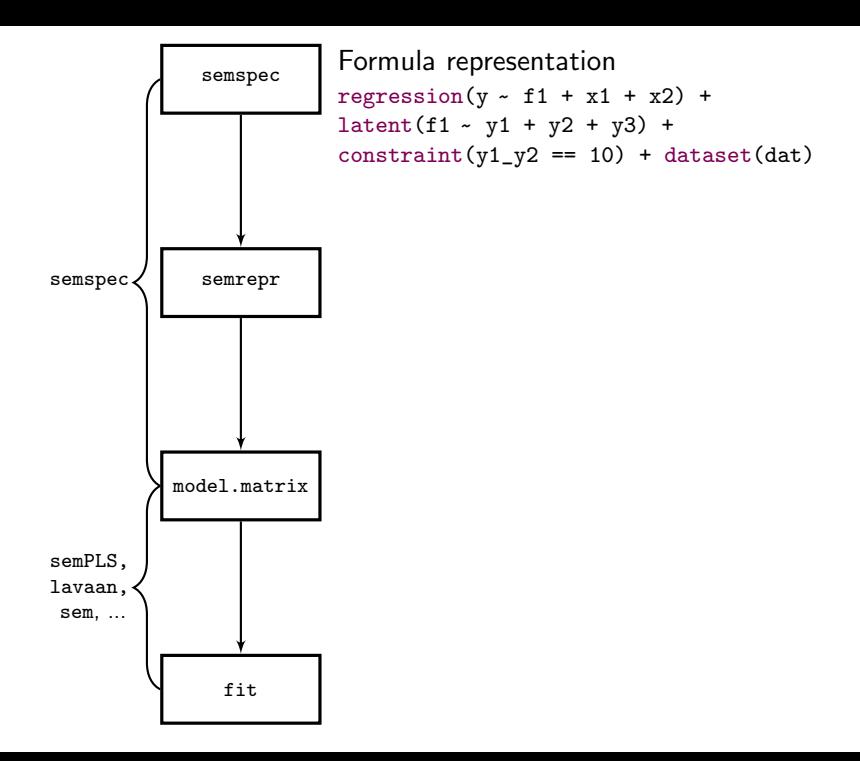

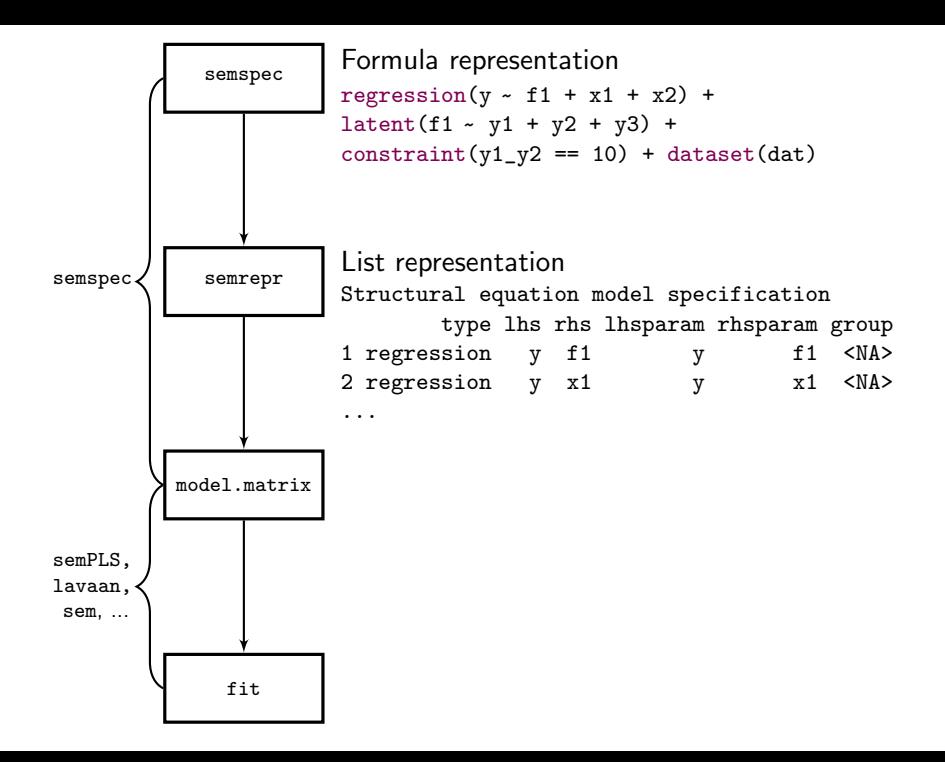

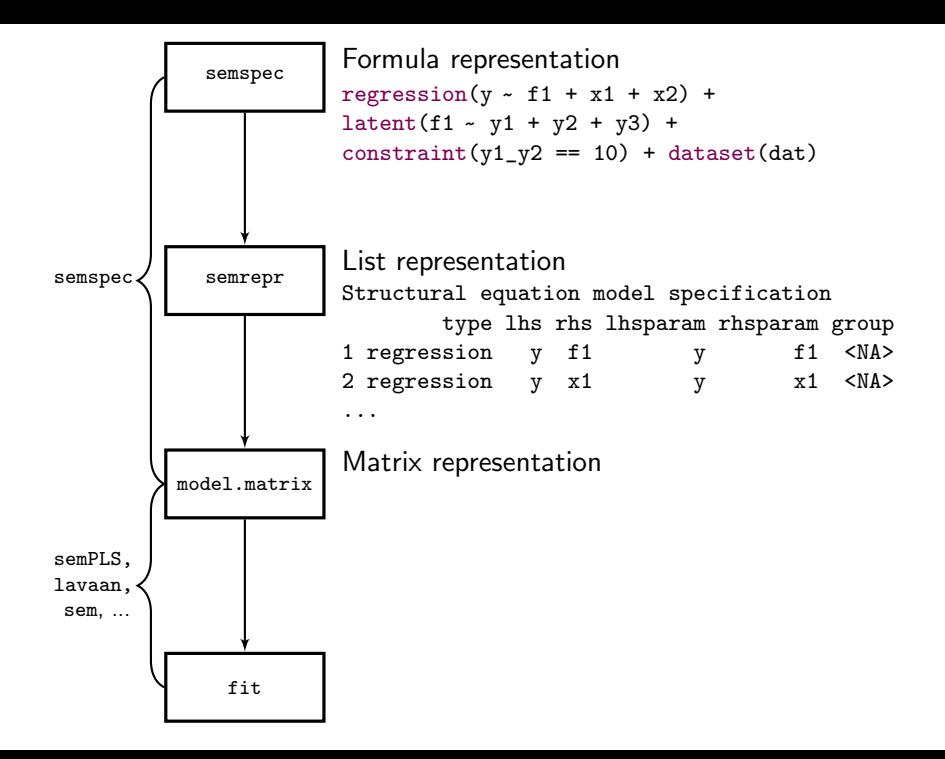

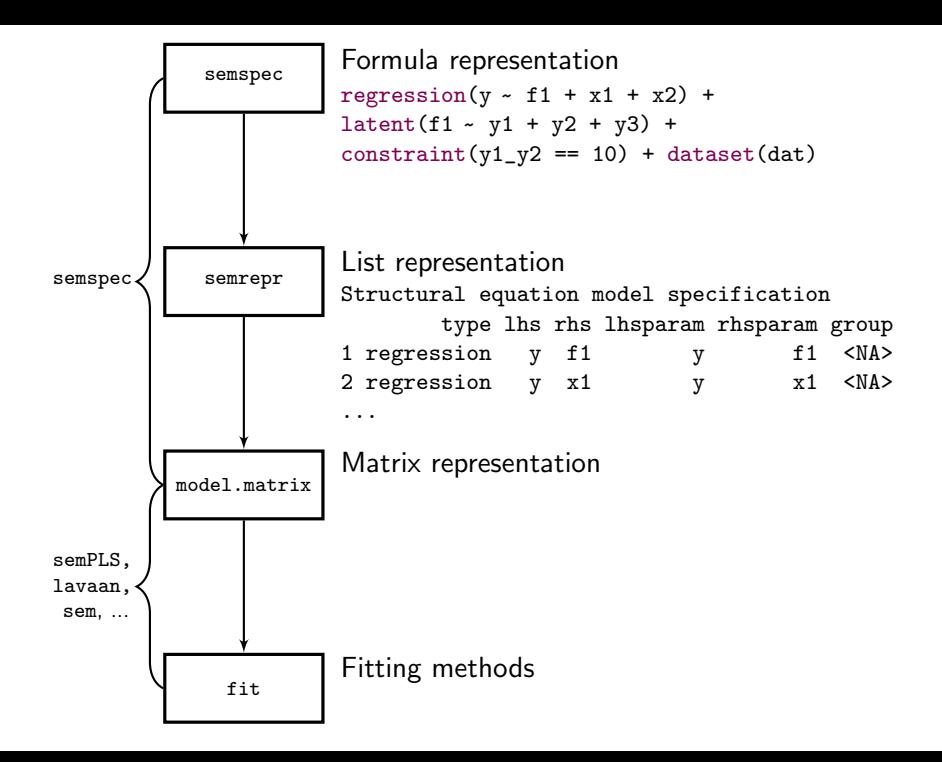

## Model translator: proof of concept ...

```
## Translation for the sem package:
as_sem_syntax(m)
x2 = visual x2 * visual
x3 = visual x3 * visual
x5 = \text{textual } x5 * \text{textual}x6 = textual x6 * textual
x8 = speed_x8 * speedx9 = speed_x9 * speedx7 = 1 * speed
x4 = 1 * \text{textual}x1 = 1 * visual
C(x1, x1) = x1_1C(x2, x2) = x2_2C(x3, x3) = x3_2x3...
```
## Model fit with the sem package: semfit  $sem(m)$ 

```
## Translation for the sem package:
as_sem_syntax(m)
x2 = visual x2 * visual
x3 = visual x3 * visual
x5 = \text{textual } x5 * \text{textual}x6 = textual x6 * textual
x8 = speed_x8 * speedx9 = speed_x9 * speedx7 = 1 * speed
x4 = 1 * \text{textual}x1 = 1 * visual
C(x1, x1) = x1_1C(x2, x2) = x2_2C(x3, x3) = x3_2x3...
## Model fit with the sem package:
```
semfit  $sem(m)$ 

```
## ... semPLS and lavaan packages:
as_semPLS_syntax(m); semfit_semPLS(m)
as_lavaan_syntax(m); semfit_lavaan(m)
```
## A Unified Syntax for SEM?

# **ONE SYNTAX** TO RULE THEM ALL!

 $\mathcal{L}$ 

Adding semantics to the formulas using descriptive functions and seeing model specifications as programs allows

- to create easy and easily extensible model specification "user-interfaces" with on-the-fly error checking;
- to maintain a clean separation of model specification, model representation and model fitting;
- and to satisfy statistical theory.

Prototype implementation available as package semspec from <https://r-forge.r-project.org/projects/sempls/>.